## [Network pro 7.3.6](https://assignbuster.com/network-pro-736-2/)

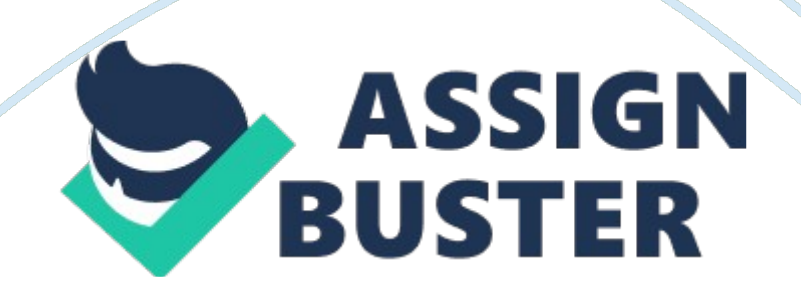

You computer has an IP address of 161. 13. 5. 15. Your computer is on a: Public networkWhich of the following IP addresses is a valid IP address for a host on a public network? 142. 15. 6. 1Which of the following is not one of the ranges of IP addresses defined in the RFC 1918 that are commonly used behind a NAT server? 169. 254. 0. 1 - 169. 254. 255. 254You have a computer that is connected to the Internet through a NAT router. You want to use a private addressing scheme for your computer. Which of the following IP addresses could you assign to the computer? 10. 0. 12. 15 172. 18. 188. 67

192. 168. 12. 253

You have a small network at home that is connected to the Internet. On your home network you have a server with the IP address of 192. 168. 55. 199/16. All computers on your home network can connect to the Internet.

From your work office, you can try to access your home computer using its IP address, but are unable to communicate with the server. You are able to connect to other hosts on the Internet.

Why can't you access the server?

Private addresses are not accessible through the Internet. Which of the following associates a port number with a host on a private network? PATYou have a small network at home that is connected to the Internet. On your home network you have a server with the IP address of 192. 138. 55. 199/16. You have a single public address that is shared by all hosts on your private network. You want to configure the server as a Web server and allow Internet hosts to contact the server to browse a personal website.

What should you use to allow access? Static NATWhich of the following is not one of the ranges of IP addresses defined in RFC 1918 that are commonly used behind a NAT server? 169. 254. 0. 1 - 169. 254. 255. 254

You are the network administrator for a small company that implements NAT to access the Internet. However, you recently acquired 5 servers that must be accessible from outside your network. Your ISP has provided you with 5 additional registered IP addresses to support these new servers but you don't want the public to access these servers directly. You want to place these servers behind your firewall on the inside network yet still allow them to be accessible to the public from the outside.

Which method of NAT translation should you implement for these 5 servers?

StaticYou want to connect your small company network to the Internet. Your ISP provides you with a single IP address that is to be shared between all hosts on your private network. You do not want external hosts to be able to initiate connection to internal hosts. What type of NAT should you implement? DynamicWhich of the following techniques allows incoming traffic addressed to a specific port to move through a NAT router and be forwarded to a specific host? Port forwarding ONNETWORK PRO 7. 3. 6 SPECIFICALLY FOR YOUFOR ONLY\$13. 90/PAGEOrder Now